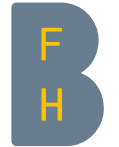

Berner Fachhochschule Haute école spécialisée bernoise Bern University of Applied Sciences

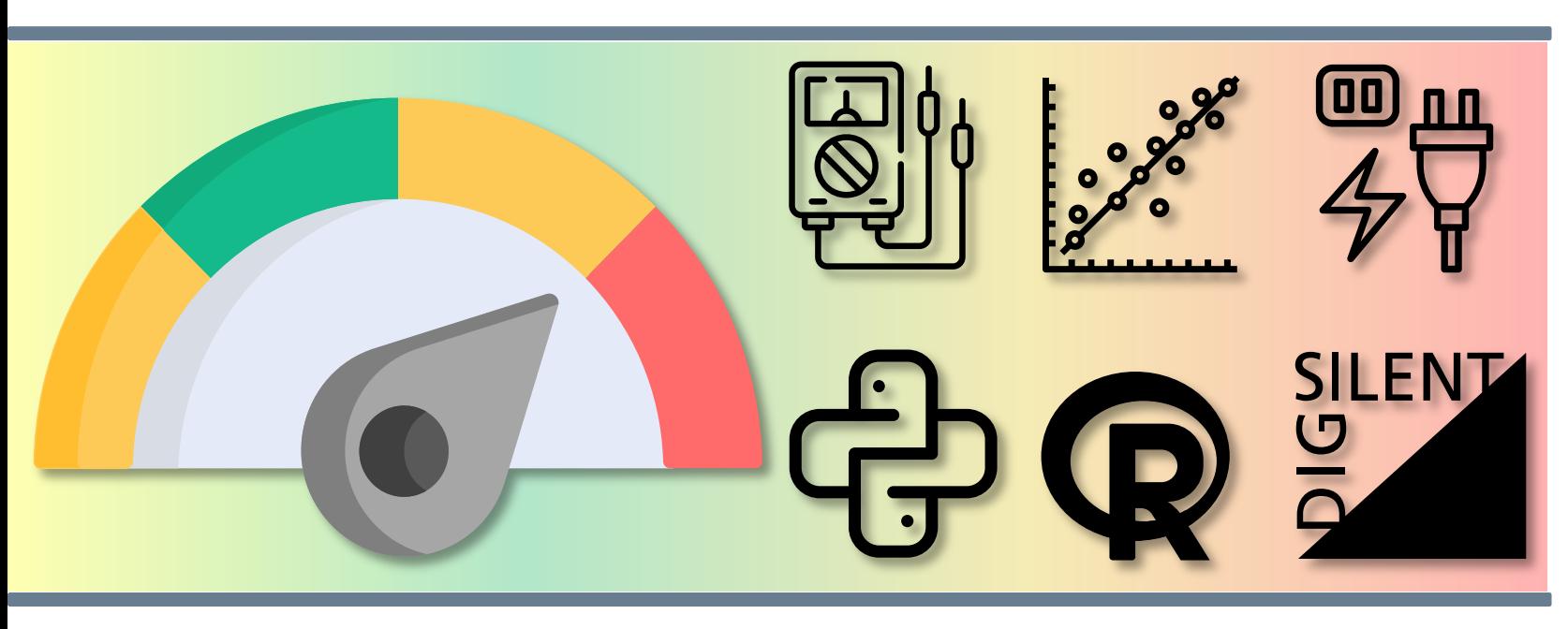

#### Masterthesis PQ-Index

Berner Fachhochschule BFH -Zentrum Energiespeicherung Labor für Elektrizitätsnetze

▶ Lukas Heiniger Nidau, 19.8.2020

## Inhalt & Outlook

#### Methodik PQ-Index

- Entwicklung, Test und Dokumentierung PQ-Index DISQ
- Software zur Berechnung und Darstellung des PQ-Index aus Messdaten

#### Messung

• Messkampagne in Biel (ESB) und Kallern (AEW)

#### Datenanalyse

- Auswertung Langzeitdaten und Messdaten Biel und Kallern
- Korrelation zwischen  $S_k$  und PQ-Index
- Regressionsanalyse

#### ZNPlight

• PQ-Index in ZNPlight abschätzen

#### Modellierung

• Untersuchung des PQ-Index anhand verschiedener Szenarien

#### Leitfaden für VNB

• Leitfaden für die Anwendung des PQ-Index

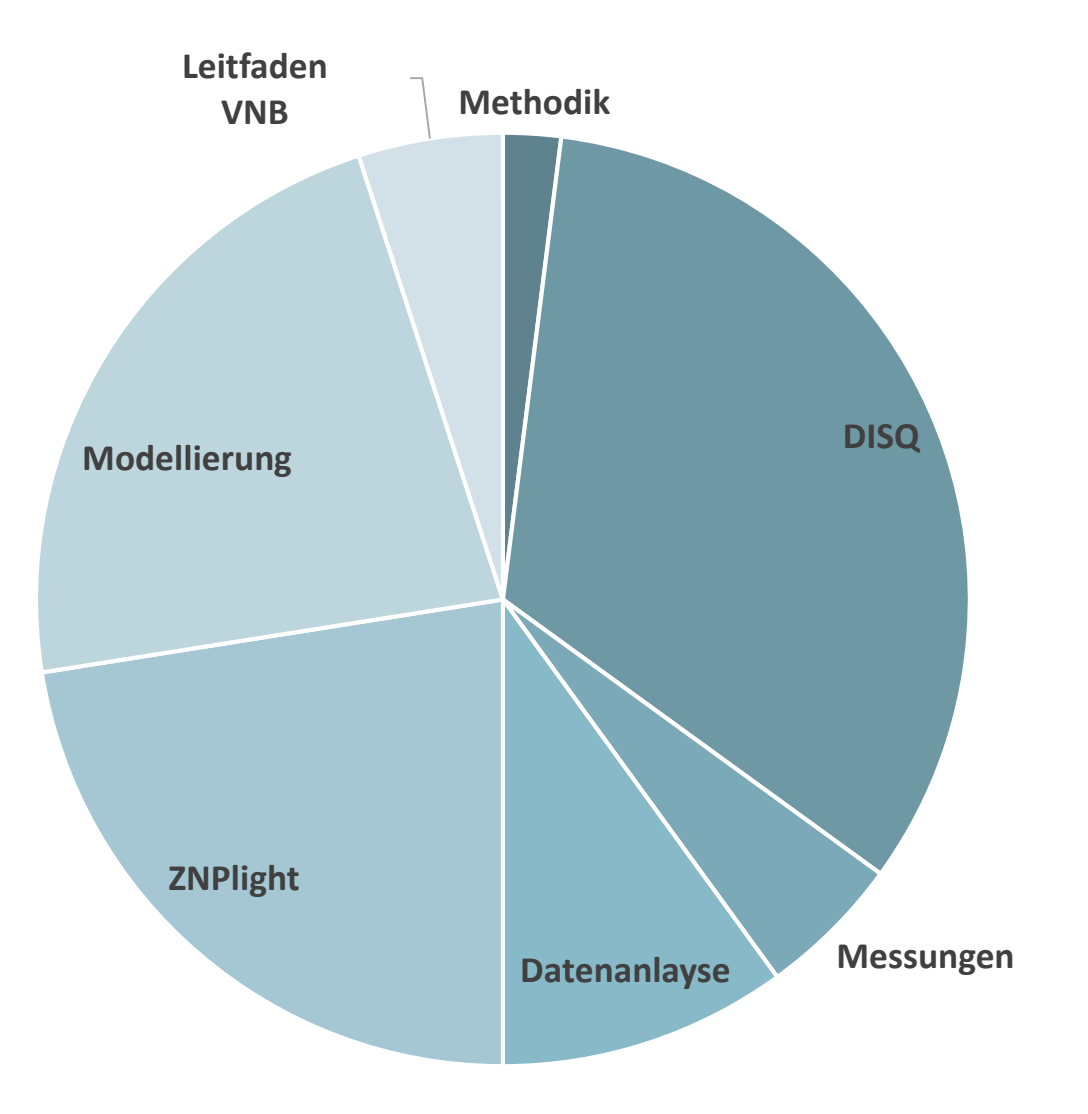

## Methodik

Entwicklung einer Methodik zur Berechnung des PQ-Index

## PQ-Index

#### Ausgangslage:

- Die Vielzahl der PQ-Parameter erschwert …
	- einen netzübergreifenden Vergleich
	- die Analyse der Entwicklung
- ... der Power Quality

#### Ziel:

• Entwicklung und Anwendung eines Index, der alle PQ-Phänomene in einem einzelnen repräsentativen und stabilen Wert zusammenfasst.

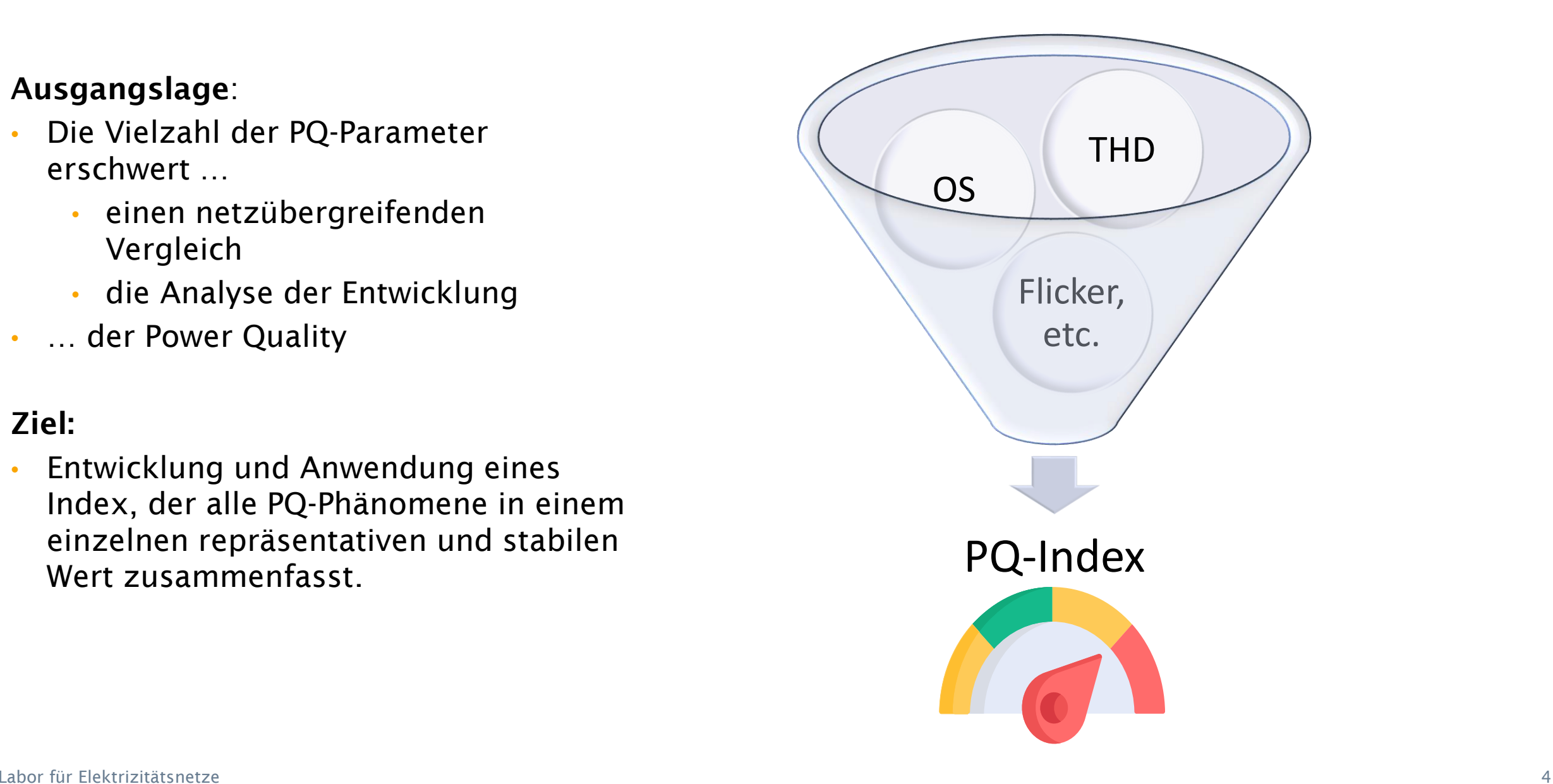

## Anforderungen an einen PQ-Index

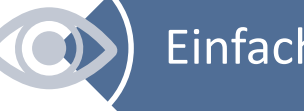

Einfache Erkennbarkeit

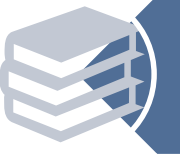

Berücksichtigung aller Grenzwerte gemäss EN50160

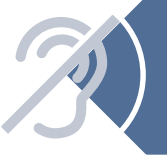

Bereits vorhandenes Rauschen (normale Pegel im Netz) ignorieren

Sobald ein Parameter eine Grenzwertverletzung aufweist, muss dies im Index repräsentiert werden

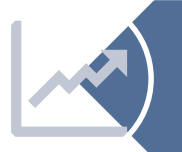

Wenn mehrere Parameter schlechter werden und keine Grenzwertverletzung vorliegt, muss dies dennoch im Index erkannt werden

## Prozess zur Ermittlung des PQ-Index

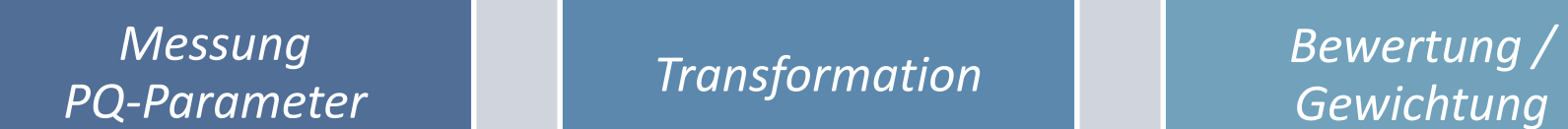

*Gewichtung*

*Zusammenfassung zu Index*

x:

#### Der PQ-Index

• Zusammenfassung der einzelnen bezogenen PQ-Parameter zu drei Teilindizes  $PQ \cdot Index = \{PQ_{Area}, PQ_{Max}, PQ_{98}\}$ 

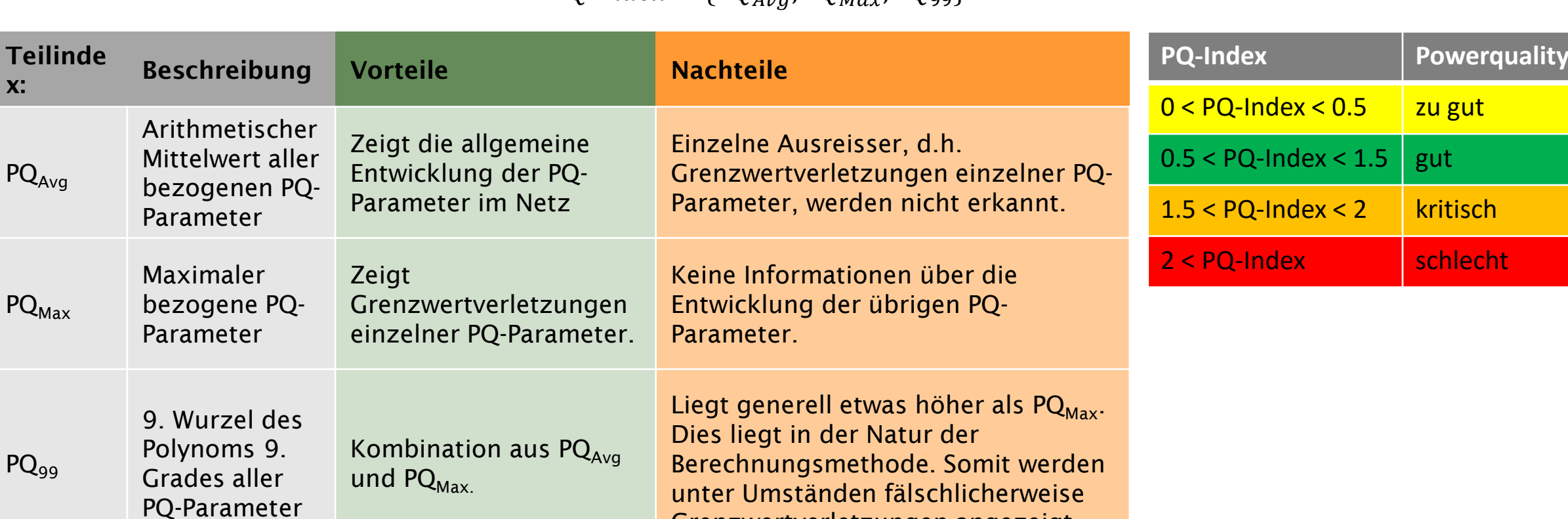

*PQ<sup>99</sup> hebt einzelne ausreissende PQ-Parameter stark hervor während geringe Veränderungen der PQ-Parameter zwar gezeigt, aber nicht überbewertet werden*.

Grenzwertverletzungen angezeigt.

## DISQ

Software zur Berechnung und Darstellung des PQ-Index

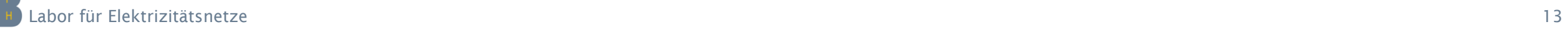

Masterthesis PQ-Index Nidau, 19.8.2020

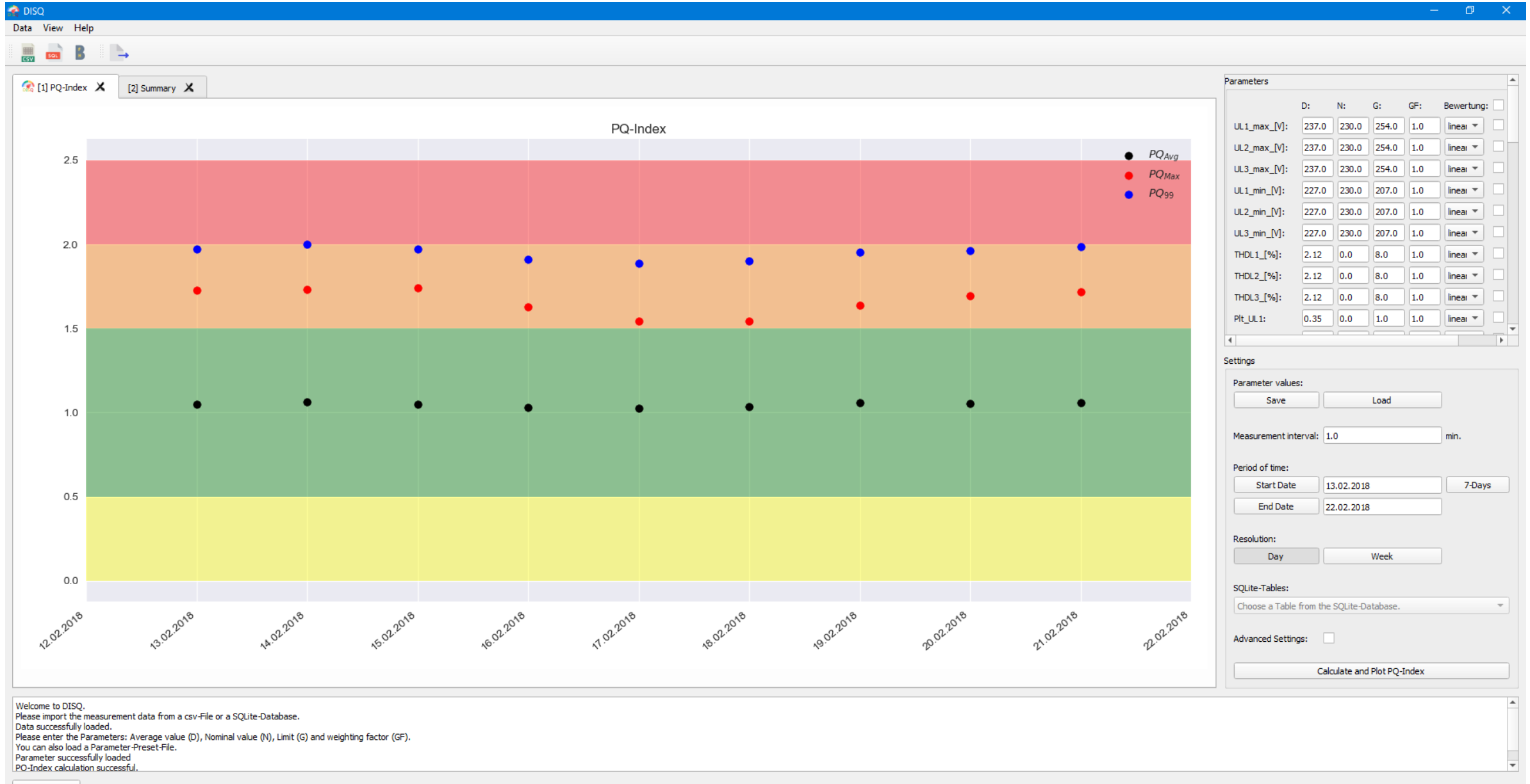

100%

Masterthesis PQ-Index Nidau, 19.8.2020

 $\begin{array}{ccccccccc} - & & \oplus & & \times \end{array}$ 

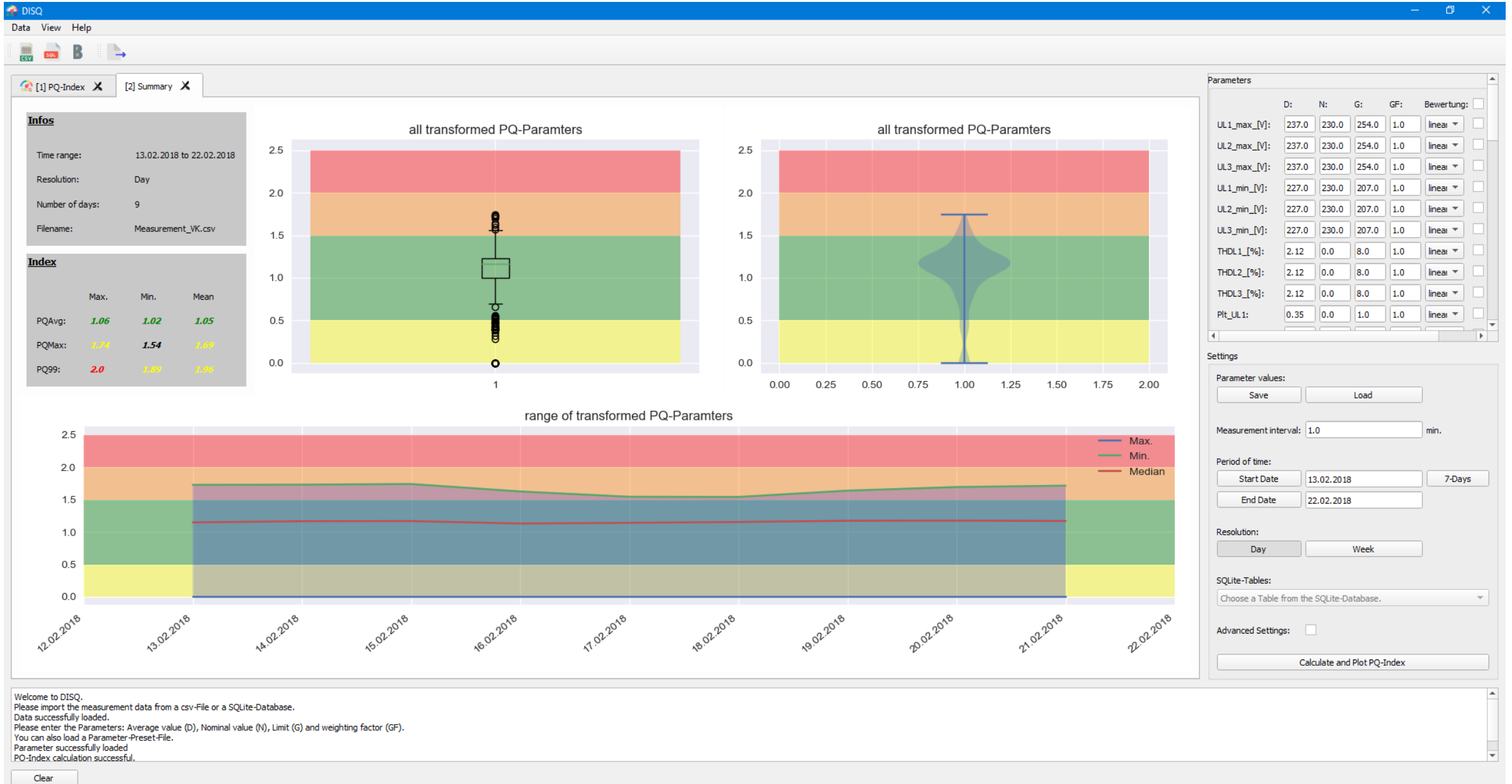

100%

#### Messungen

#### Messkampagnen in Biel und Kallern

## Eindrücke der Messkampagnen

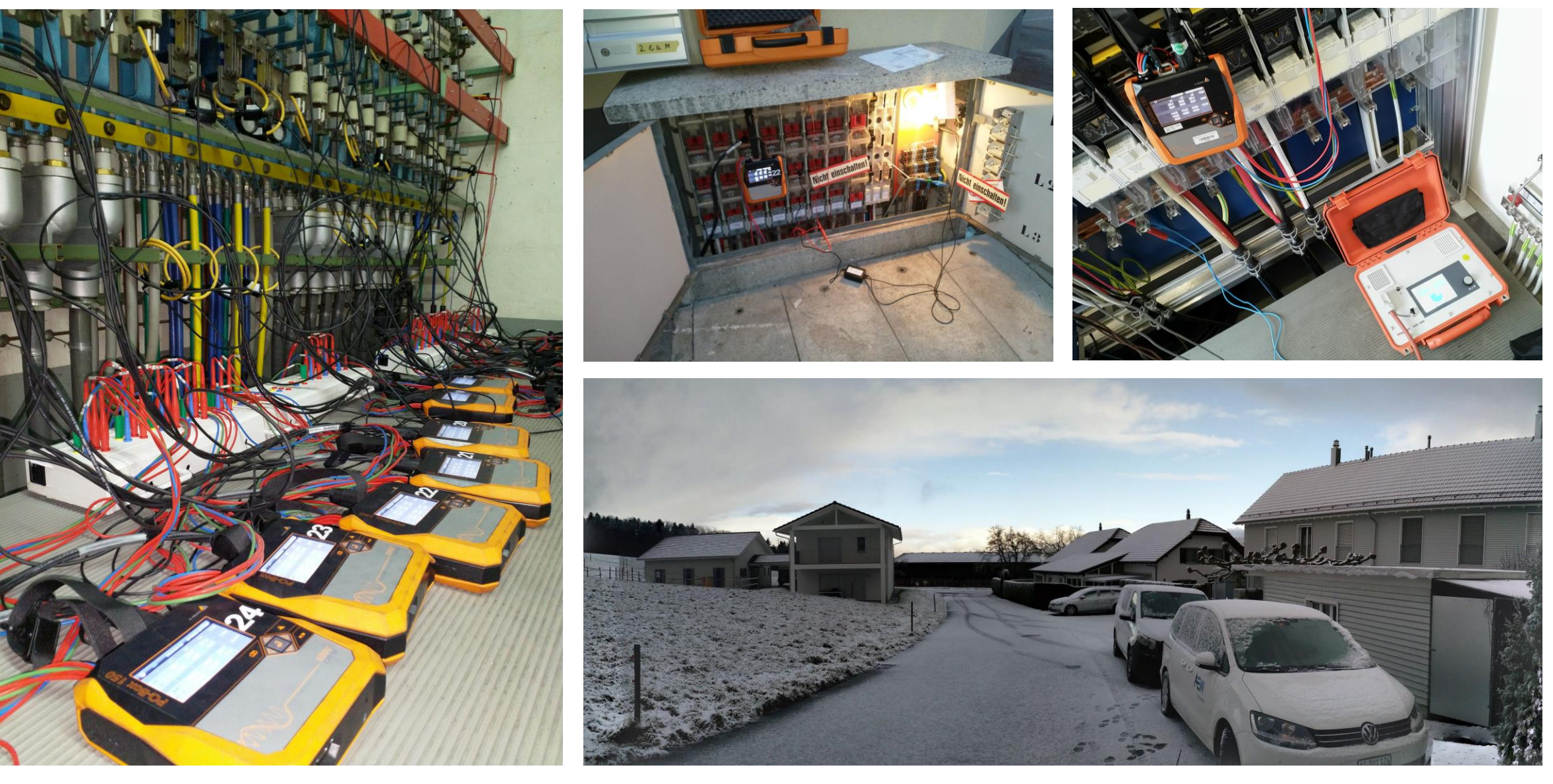

## Datenanalyse

Auswertung der Messkampagnen und Langzeitdaten, Korrelation zwischen  $S_K$  und PQ-Index, Regressionsanalyse

## Messung Biel & Kallern

- Teilindizes,  $PQ_{Avg}$ ,  $PQ_{Max}$  und  $PQ_{gg}$ , von allen Messpunkten
- Index in den TS besser und an den entfernten VKs schlechter
- ▶ Spannungsqualität bei allen Messpunkten im grünen Bereich
- ▶ Kein prägnanter Unterschied zwischen urbanen und ruralen Netzen

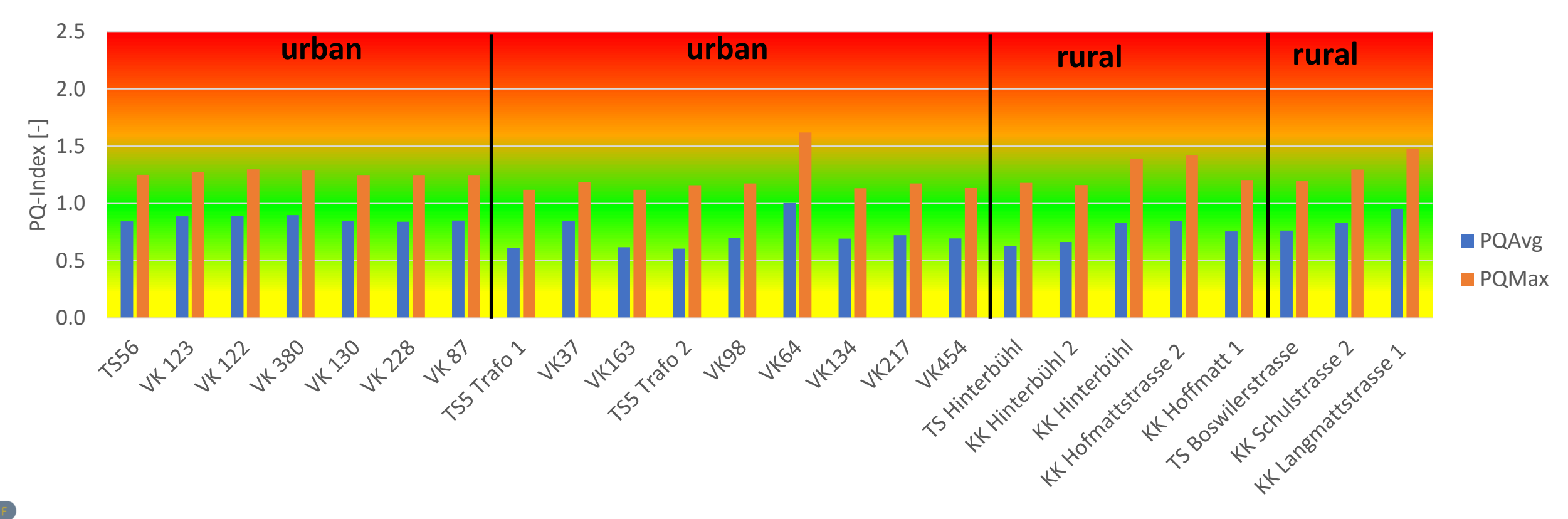

## Regressionsanalyse

- ▶ Je niedriger S<sub>K</sub> und je höher die Belastung desto höher der PQ-Index
- ▶ Im Netz urbanen Netz 1 ist dieser Trend weniger stark ausgeprägt
- ▶ Kein deutlicher unterschied im PQ-Index zwischen urbanem Netz 2 und den ruralen Netzen
- ▶ Regressionsmodell
	- ▶ Linear:
		- $PQ_{Avg_j} = \beta_0 + \beta_1 * S_{K,i} + \beta_2 * P_i + E_i$
	- **Finansformiert:** 
		- $PQ_{Avg_j} = 10^{\beta_0} * S^{\beta_1}_{K,i} * P^{\beta_2}_i * 10^{E_i}$

Labor für Elektrizitätsnetze 23 *Gemäss R existiert ein statistisch signifikanter Zusammenhang zwischen den beschreibenden Variablen, S<sup>K</sup> und P, und der Zielgrösse, dem PQ-Index*

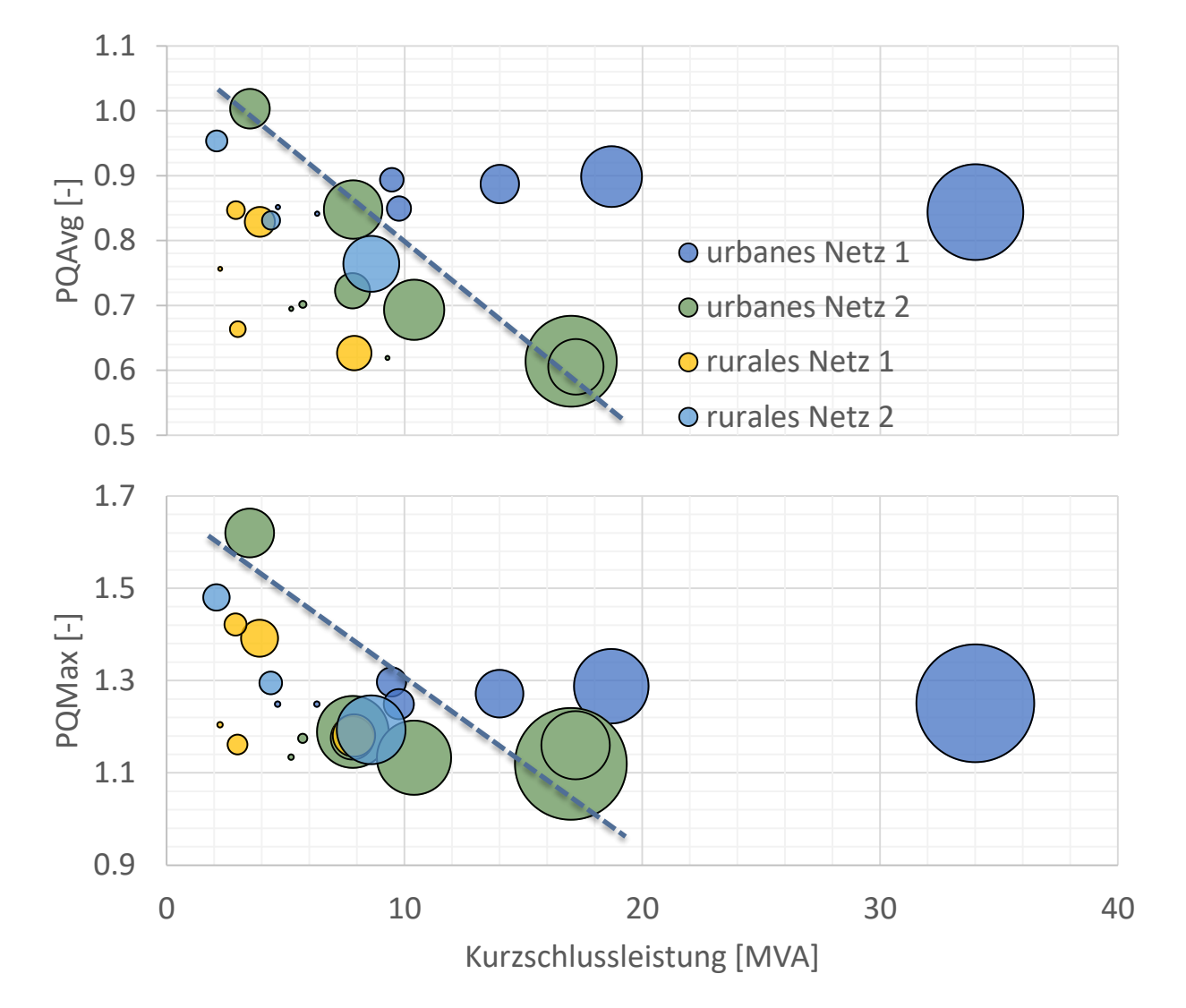

## Langzeitdaten

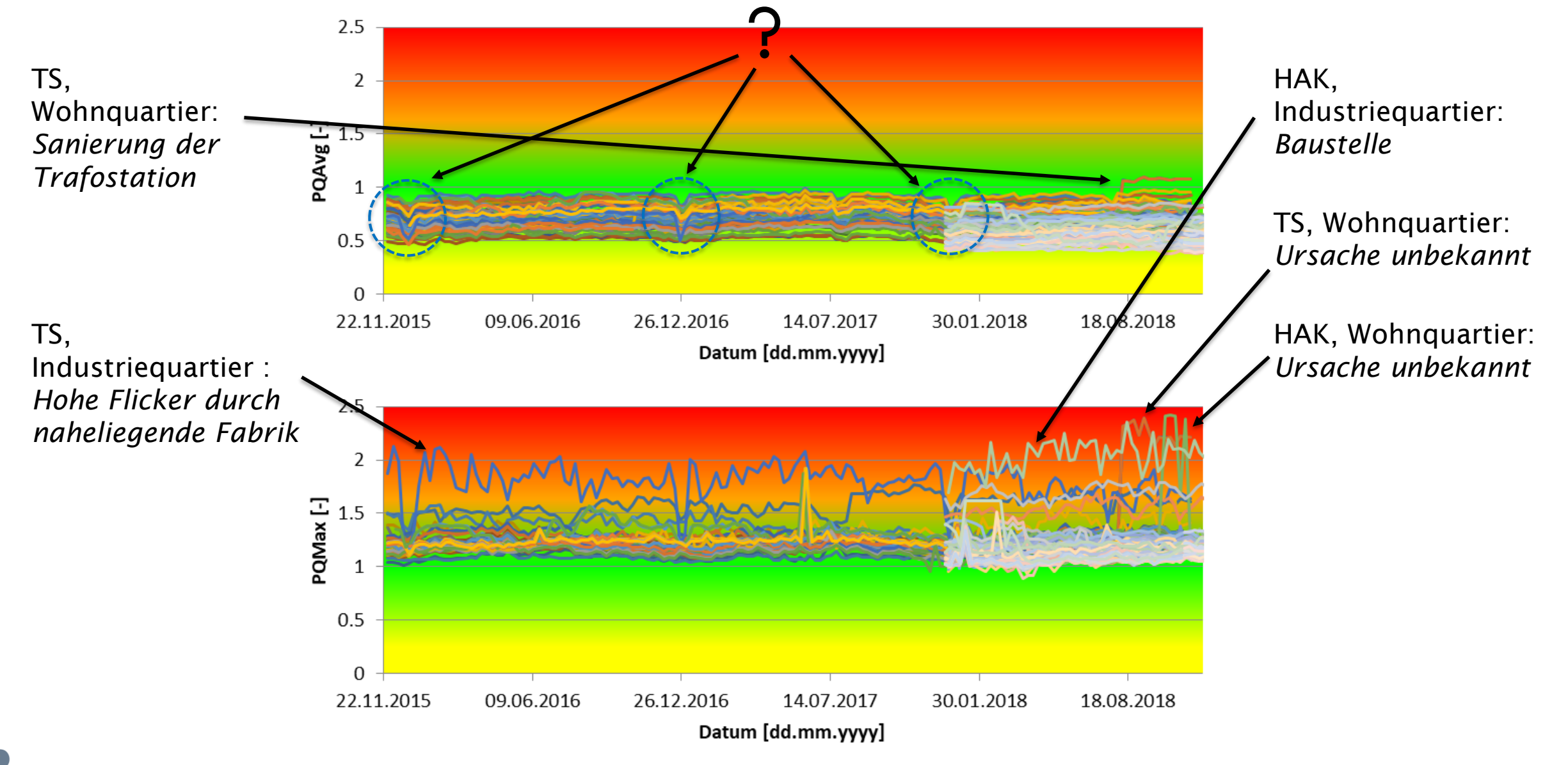

# ZNPlight

Implementation des PQ-Index in ZNPlight

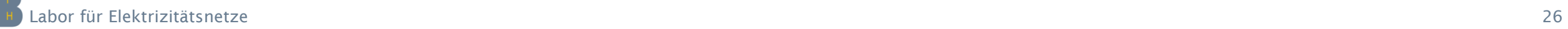

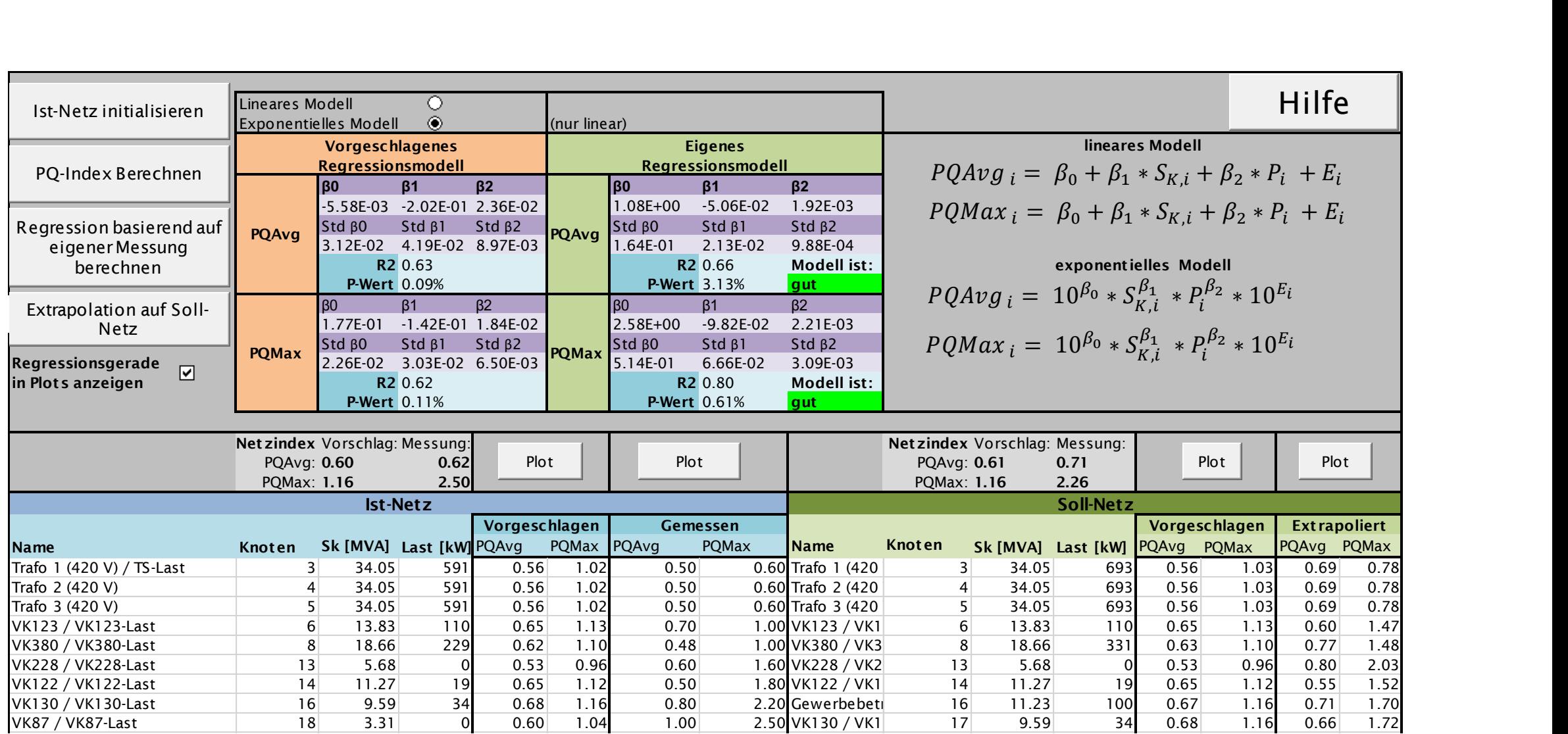

## Leitfaden für VNB

Anwendung des PQ-Index

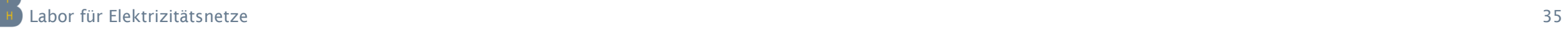

#### Anwendungsmöglichkeiten des PQ-Index

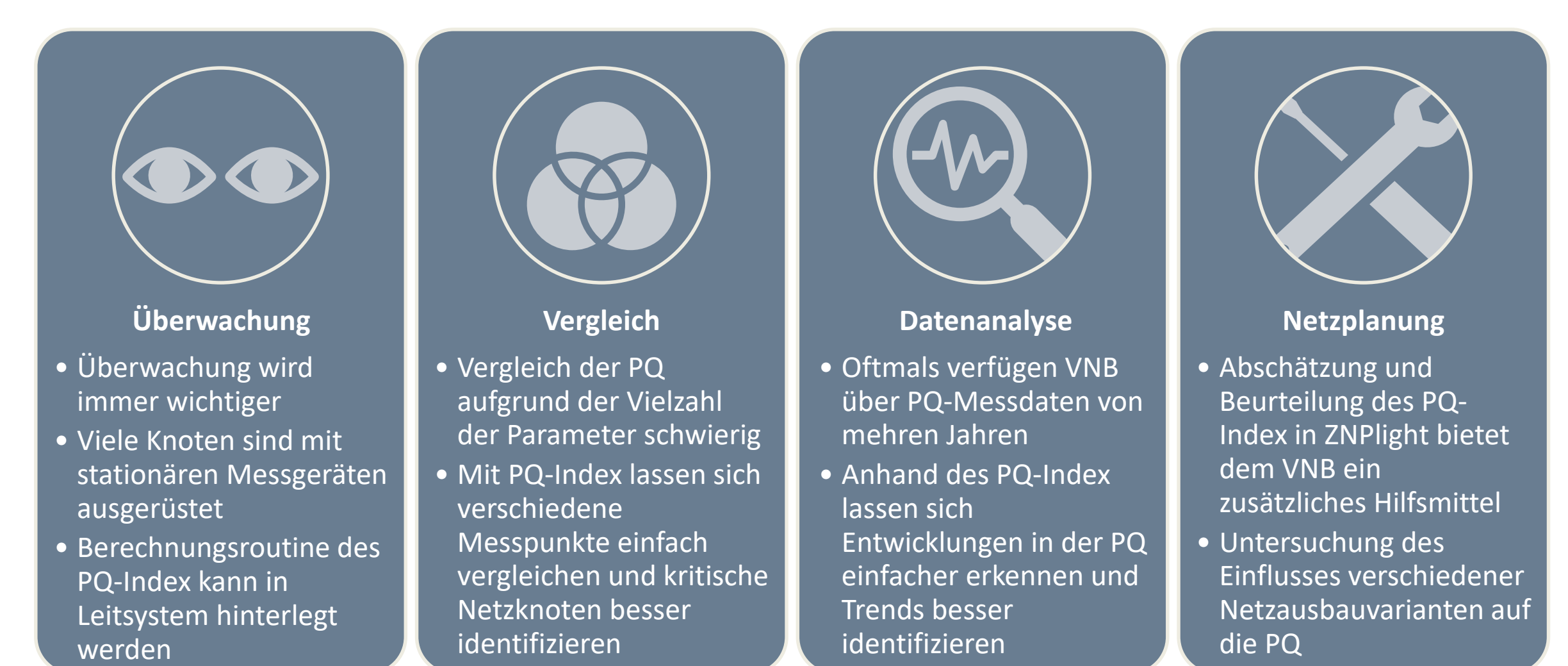

# Leitfaden für VNB

- Der PO-Index und die dafür programmierten Softwaretools DISQ und ZNPlight bieten den VNB neue Möglichkeiten zur Abschätzung und Beurteilung der Spannungsqualität im Netz
- Der damit verbundene Arbeitsablauf variiert abhängig der zur Verfügung stehenden Datenlage
	- I. Beurteilung der PQ eines gemessenen Knoten
	- II. Extrapolation des PQ -Index eines gemessenen Netzes auf ein zukunftsszenario
	- III. Keine Messung vorhanden. Beurteilung des PQ -Index anhand der VorschlagsIndizes
	- IV. Indizes nicht plausible

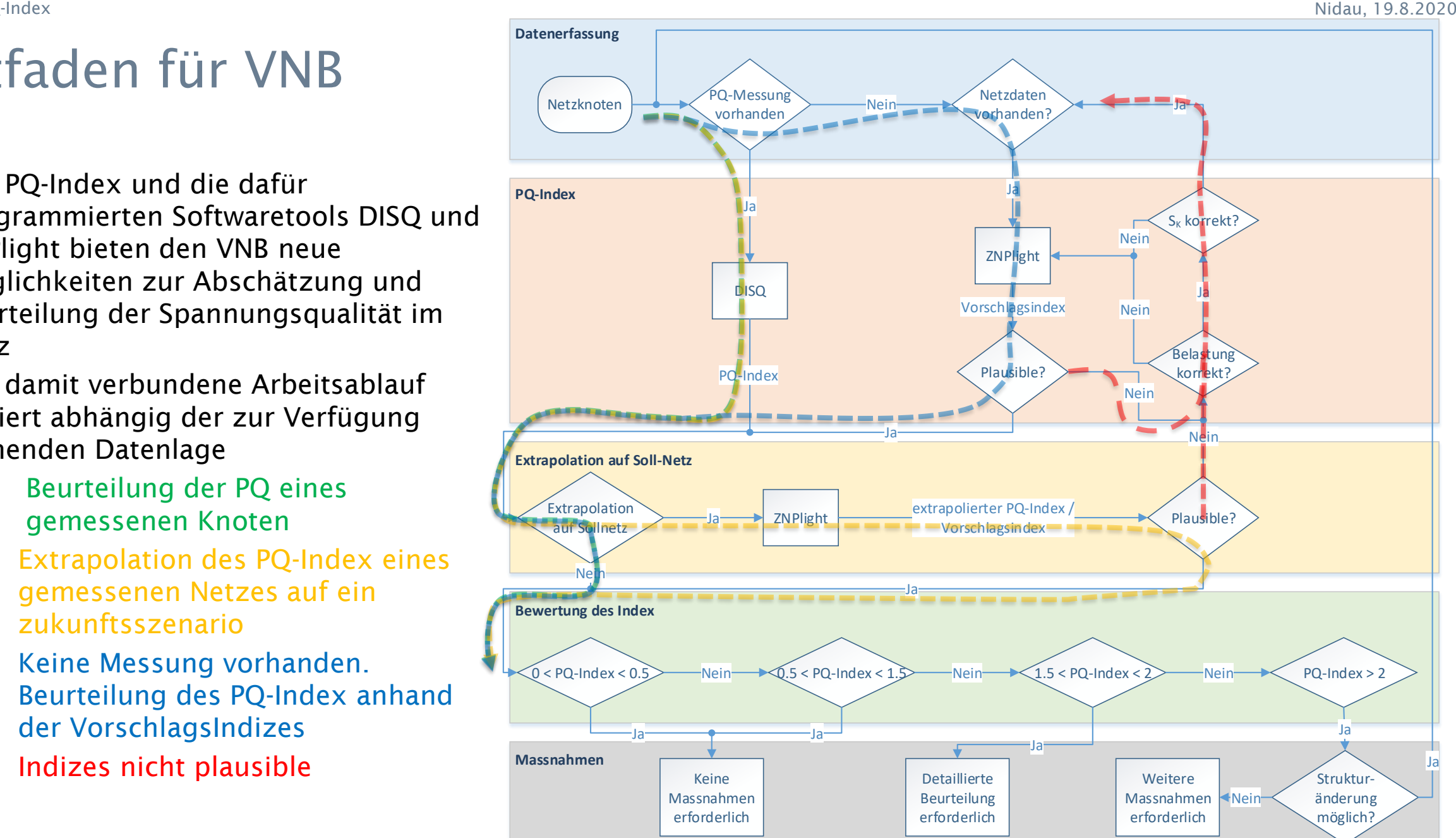

## Vielen Dank für Eure Aufmerksamkeit!

BFH-Zentrum Energiespeicherung Labor für Elektrizitätsnetze Aarbergstrasse 5 CH-2560 Nidau

Labor für Elektrizitätsnetze 38 Michael Höckel hkm1@bfh.ch Ron Buntschu bcr1@bfh.ch Stefan Schori sos1@bfh.ch Steffen Wienands wns2@bfh.ch Thiago Novais rat4@bfh.ch Lukas Heiniger

Marc Studer sdm1@bfh.ch